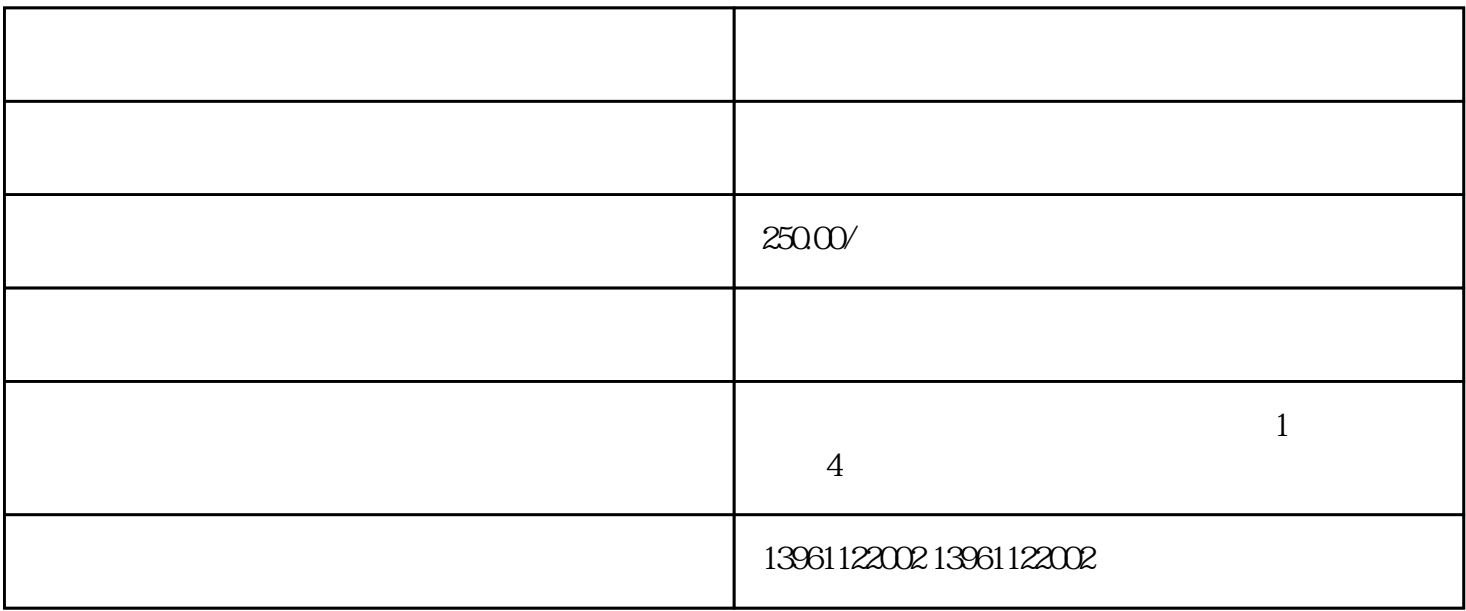

 $-30$ 

 $BPJ-500/1140$ 

 $\chi$ 

转运行的逻辑控制功能;该高压变频器维修结构采用交-直-交结构,减少系统电网无功损耗,提高供电

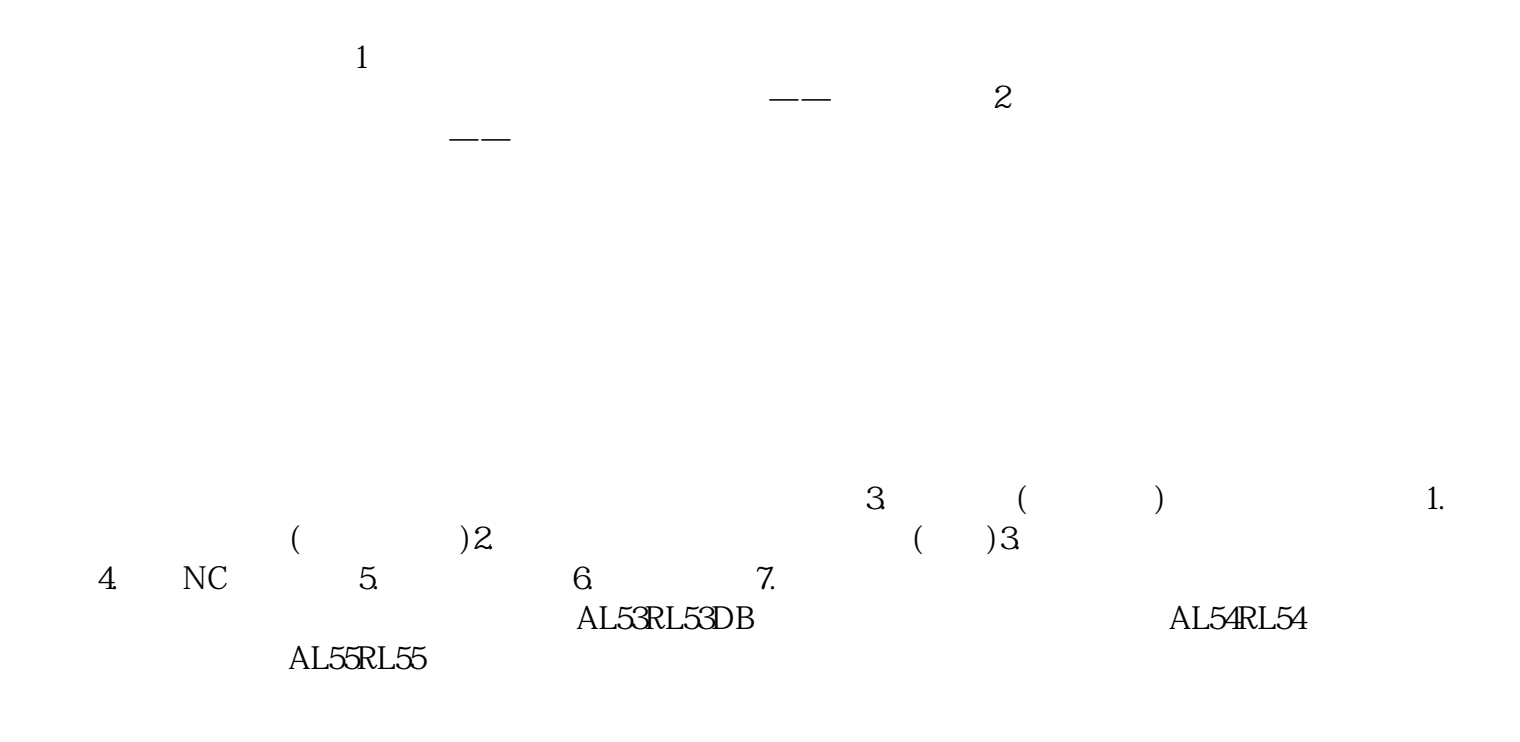

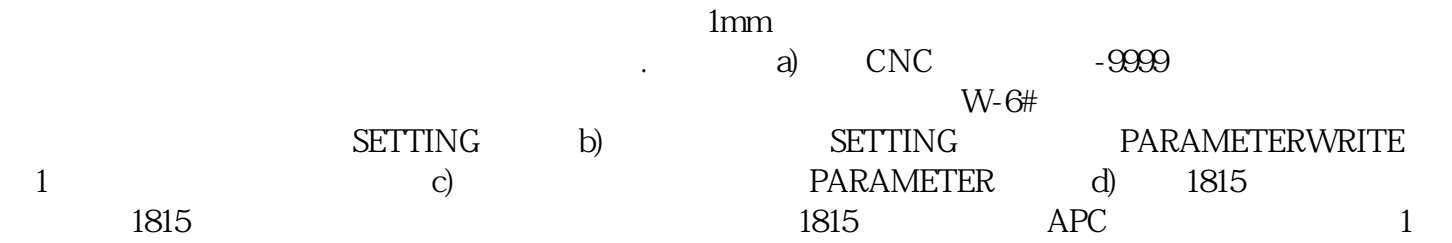

 $\overline{J}$